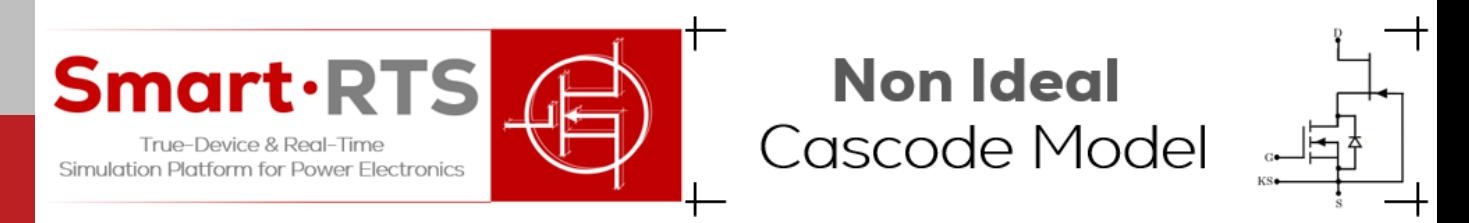

# True-Device Real-Time Emulation SiC FET / Si MOSFET Cascode Buck Converter

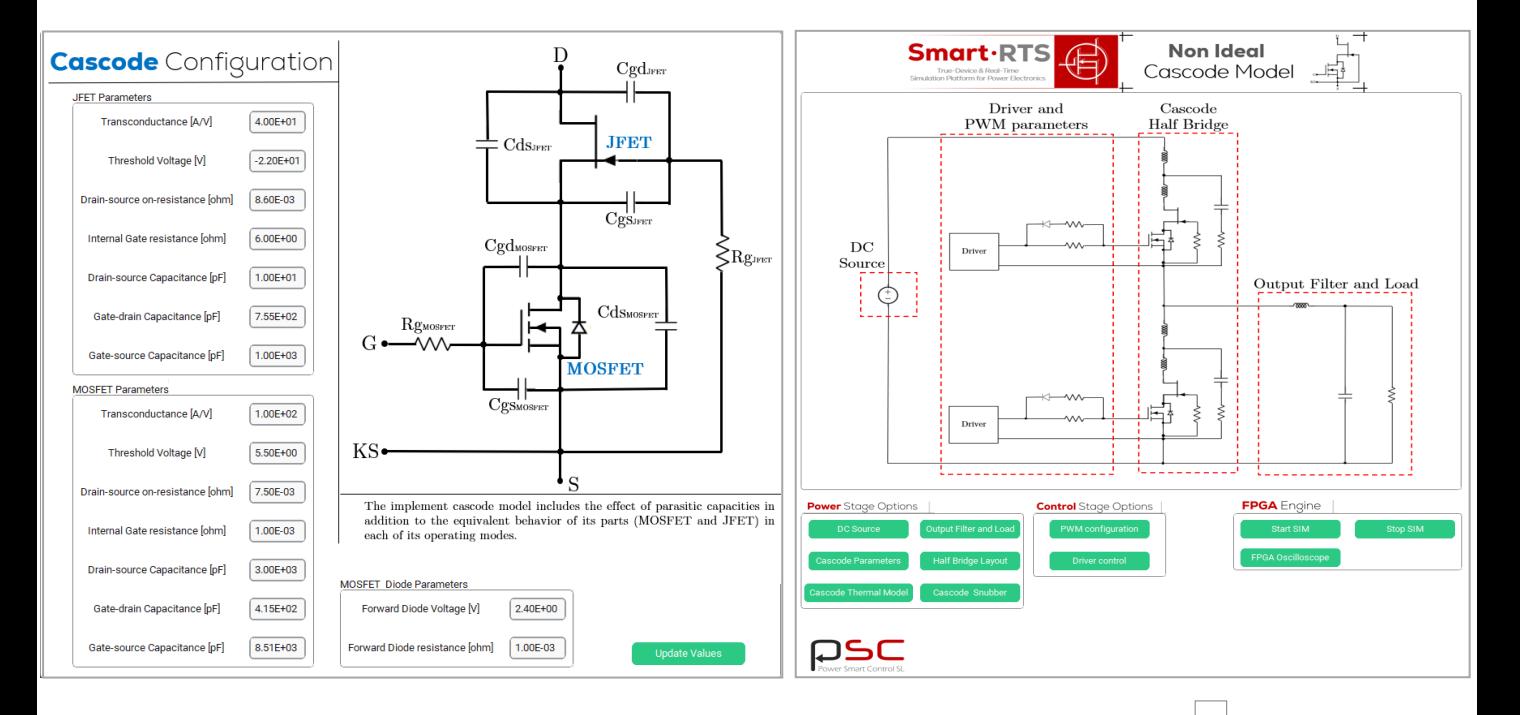

# Benefits of high precision models of switching devices

running in an acceleration hardware device

- Switching power losses emulation considering true device amodel and lay-out parasitic elements.
- Simulation of junction temperature evolution.
- Simulation of conduced differential and common mode EMI components.
- Instant protections design (overcurrent and short-circuit profiles,  $di/dt$ ).
- Cooling system design.
- EMI filters & lay-out design.
- Snubber design.
- Failure sequences (snubber failure, device failure, sgate driver failure, etc).
- Faster than software simulator.

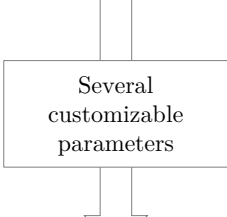

**DC Power Input** Configuration

**Output Filter** Configuration

**Half Bridge Layout** Configuration

**Cascode Parallel Snubber** Configuration

**Foster Model** Configuration

#### **Buck Converter PWM** Configuration

**Driver** Configuration

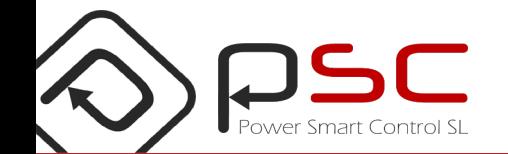

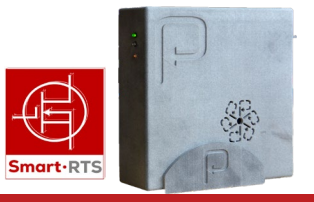

## Usage example: Snubber design

Non ideal switch models allow the designer to customize parameters such as snubbers. In order to optimize the effect that this parameter produces on the converter in order to obtain the required response.

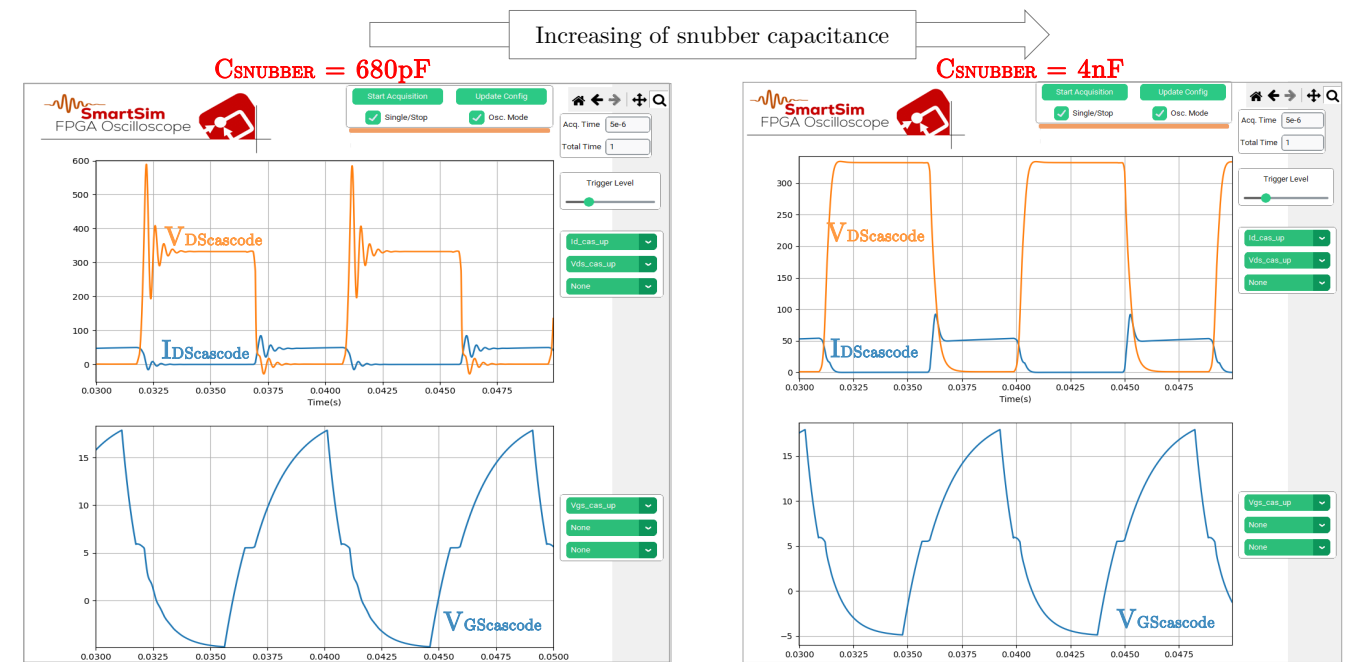

## Usage example: Gate resistance variation and power losses

Quantification of the effect of gate resistance variation and instantaneous power losses.

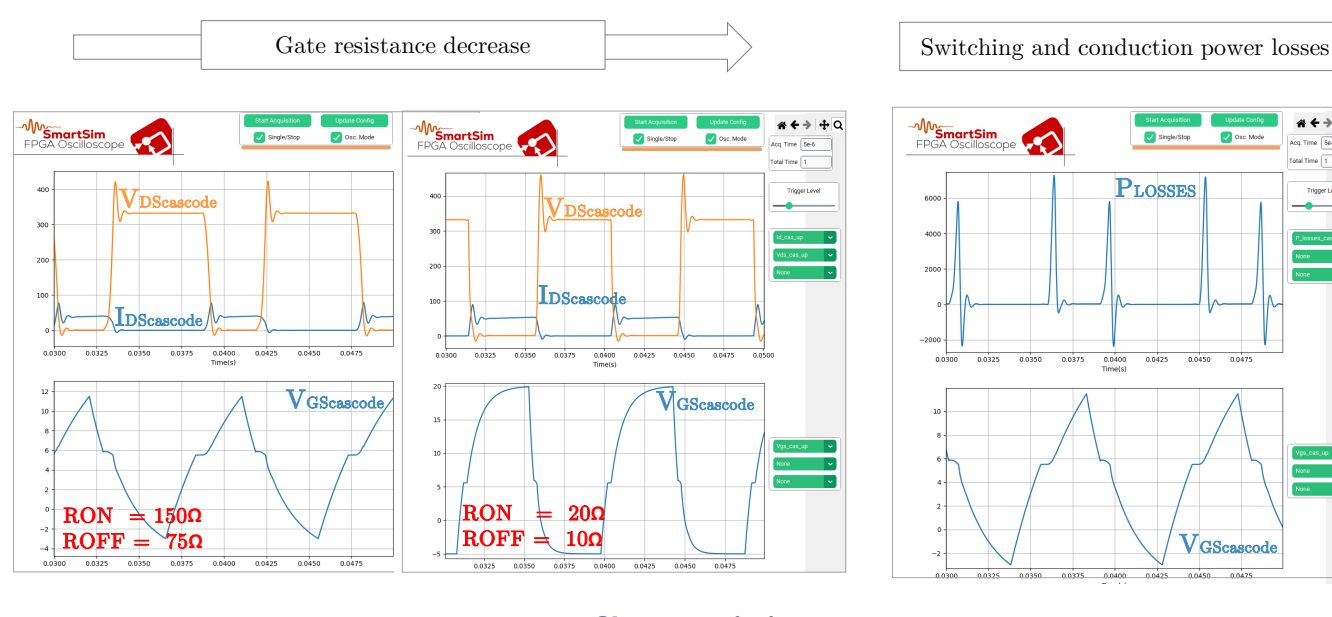

## Characteristics

- Simulation of switching power losses bases on actual turn-on, turn-off transitions.
- Parasitic lay-out effect fully supported.
- Parasitic device capacities fully supported.
- True device models of Si MOSFET, SiC MOSFET, SiC Cascode and Si IGBT.

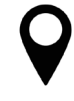

#### **Power Smart Control SL**

Avda. Gregorio Peces Barba, 1 28919 Leganes (Madrid), Spain

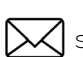

**X** sales@powersmartcontrol.com

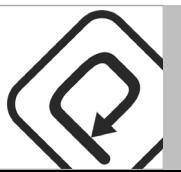

**PLOSSES** 

 $0.0425$  $0.0450$ 

 $0.0400$ 

 $\overline{\bullet}$ 

 ${\rm V_{GS}}$ cascode

 $\frac{a}{b}$  + +  $\frac{a}{c}$